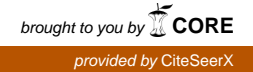

# A Massive Data Parallel Computational Framework for Petascale/Exascale Hybrid Computer Systems

M[a](#page-0-0)rek BLAZEWICZ<sup>a</sup> Steven R. BRANDT<sup>[b](#page-0-1),[c](#page-0-2)</sup> Peter DIENER<sup>b,[d](#page-0-3)</sup> David M. KOPPELMAN<sup>[e](#page-0-4)</sup> Krzysztof KUROWSKI<sup>[a](#page-0-0)</sup> Frank LÖFFLER<sup>[b](#page-0-1)</sup> Erik SCHNETTER [f](#page-0-5),[b](#page-0-1),[g](#page-0-6) Jian TAO b

<span id="page-0-4"></span><span id="page-0-3"></span><span id="page-0-2"></span><span id="page-0-1"></span><span id="page-0-0"></span><sup>a</sup> *Applications Department, Poznań Supercomputing and Networking Center, Poland* <sup>b</sup> *Center for Computation & Technology, Louisiana State University, Baton Rouge, USA* <sup>c</sup> *Department of Computer Science, Louisiana State University, Baton Rouge, USA* <sup>d</sup> *Department of Physics & Astronomy, Louisiana State University, Baton Rouge, USA* <sup>e</sup> *Department of Electrical and Computer Engineering, Louisiana State University, Baton Rouge, USA* <sup>f</sup> *Perimeter Institute for Theoretical Physics, Waterloo, Canada* <sup>g</sup> *Department of Physics, University of Guelph, Guelph, Canada*

> <span id="page-0-6"></span><span id="page-0-5"></span>Keywords. hybrid system, stencil computations, CFD, computational framework, large scale scientific application

## Introduction

Heterogeneous systems are becoming more common on High Performance Computing (HPC) systems. Even using tools like CUDA [\[1\]](#page-7-0) and OpenCL [\[2\]](#page-7-1) it is a non-trivial task to obtain optimal performance on the GPU. Approaches to simplifying this task include Merge [\[3\]](#page-7-2) (a library based framework for heterogeneous multi-core systems), Zippy [\[4\]](#page-7-3) (a framework for parallel execution of codes on multiple GPU's), BSGP [\[5\]](#page-7-4) (a new programming language for general purpose computation on the GPU) and CUDA-lite [\[6\]](#page-7-5) (an enhancement to CUDA that transforms code based on annotations). In addition, efforts are underway to improve compiler tools for automatic parallelization and optimization of affine loop nests for GPU's [\[7\]](#page-7-6) and for automatic translation of OpenMP parallelized codes to CUDA [\[8\]](#page-7-7).

In this paper we present an alternative approach: a new computational framework for the development of massively data parallel scientific codes applications suitable for use on such petascale/exascale hybrid systems built upon the highly scalable Cactus framework [\[9](#page-7-8)[,10\]](#page-7-9) As the first non-trivial demonstration of its usefulness, we successfully developed a new 3D CFD code that achieves improved performance.

## 1. Cactus Computational Framework

The Cactus framework [\[9,](#page-7-8)[10\]](#page-7-9) was designed and developed to enhance programming productivity in large-scale science collaborations. The design of Cactus allows scientists and engineers to develop independent components for Cactus without worrying about portability issues on computing systems. The common infrastructure provided by Cactus also enables developing scientific codes that work across different disciplines. This approach emphasizes code re-usability, and greatly simplifies constructing sound interfaces and well-tested and well-supported software. As the name *Cactus* suggests, the Cactus framework consists of a central core called *flesh*, which provides infrastructure and interfaces for modular components called *thorns*.

Building upon the flesh, thorns can provide implementations for computational concepts such as parallelization, mesh refinement, I/O, check-pointing, web servers, and so forth. The Cactus Computational Toolkit (CCTK) is a collection of thorns which provide basic computational capabilities. Application thorns make use of the CCTK via the Cactus flesh API. Cactus is well suited for domain discretizations via regular, blockstructured grids as are common e.g. for higher order finite differences. The *Carpet* AMR library [\[11](#page-7-10)[,12\]](#page-7-11) implements the recursive block-structured AMR algorithm by Berger and Oliger [\[13\]](#page-7-12), and provides support for multi-block (or multi-patch) domain discretizations. A set of explicit time integration schemes such as Runge-Kutta methods are provided by a Method of Lines time integrator. Overall, the Cactus framework hides the detailed implementations of Carpet and other utility thorns from application developers.

#### *1.1. MPI-Based Data Parallelism in Cactus*

The Cactus framework adopts the idea of data parallelism in its design and implementation. In Cactus, the computational grid is decomposed into multiple components that are distributed between processes, and the same set of operations are applied to each. The communication component of Cactus uses the Message Passing Interface (MPI) to exchange data between processes. In Cactus, it is the task of a special *driver* component to set up storage for variables, partition the grid between MPI processes, and manage inter-process communication. Unlike physical boundaries where the boundary data can be set or calculated from boundary conditions, data at inter-process boundaries need to be copied from other processes where the neighboring grid components are located. This is implemented via a *ghost region* at the inter-process boundaries that is automatically set up by the driver. The necessary size of a ghost region depends on the numerical algorithms used and can be selected as parameters at run-time.

#### *1.2. Parallelization on CPU-GPU Hybrid Systems*

The data parallelism in Cactus matches well with the features of CUDA [\[14\]](#page-7-13) and OpenCL [\[15\]](#page-7-14) in supporting programming on hybrid computer systems. On the computational framework level, there is not much difference between CUDA and OpenCL when targeting NVIDIA Fermi-class GPU's. In this work we only focus on the parallelization on the CUDA architecture, and will present a computational framework based on OpenCL in a later publication.

Based upon the CUDA architecture, we build an MPI-CUDA based computational framework in Cactus [1.](#page-2-0) It enables a simple, semi-automatic, yet efficient implementation

and execution of CUDA-enabled applications. Auto-tuning enables efficient data distribution between nodes, effectively hiding additional cost introduced by GPU-host and host-host interconnections.The computational overhead in such a generic framework is greatly reduced by overlapping data transfers and computation with the asynchronous data transfers and concurrent copy and execution supported in CUDA. With the help from such a computational framework, application developers can then spend more time optimizing the numerical kernel itself, implementing more efficient algorithms in these kernels, and (most importantly) advancing the science content in their code.

This system has been tested and benchmarked on a 3D CFD implementation (see section [4\)](#page-4-0) based on a finite difference discretization of Navier-Stokes equations.

<span id="page-2-0"></span>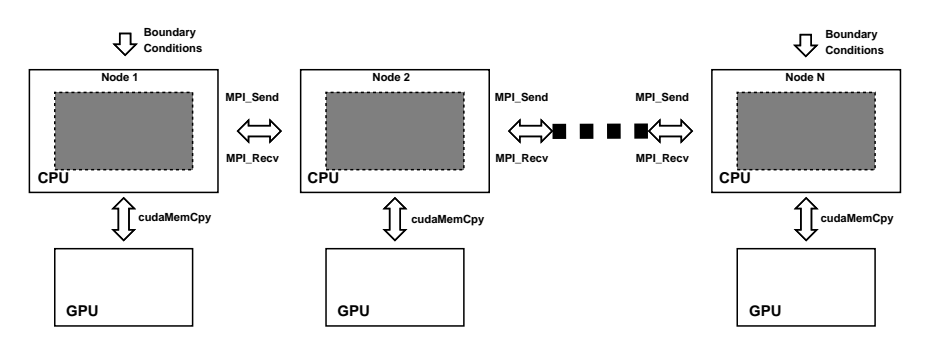

Figure 1. The Cactus computational framework manages the domain decomposition and communication among the split domains via MPI. Computations are performed primarily on GPU's. The data transfers between CPU's as well as to and from the GPU's are concurrent with the computation.

### 2. GPGPU Programming in Cactus

Achieving efficient execution on a GPU often requires careful analysis of the application followed by extensive testing and tuning. For many important problems, such as linear algebra routines, this work has been done and packaged into libraries for convenient use by others [\[16\]](#page-7-15).

Iterative grid techniques are widely used, and seem like a good fit for the high floating point density of GPU's. But because each investigator may run a different grid kernel a simple library routine would not achieve wide use. GPU implementations of iterative grid algorithms must deal with the problem of ghost zone exchange made more tedious by GPU memory access constraints, among other factors. On conventional cluster systems iterative grid application programmers do not need to consider such issues when using a framework like Cactus. Cactus manages data communication between a cluster's nodes, including ghost zone exchange, so that application code need only operate on that data. The problems related to ghost zone interchange between CUDA blocks is similar in many ways to ghost zone interchange between processors in a cluster CPU configuration.

In this work the Cactus framework has been extended to cover GPU execution via an architecture neutral programming abstraction to highly optimize finite difference operations in a multithreaded computing environment (see list [1\)](#page-4-1).

<span id="page-3-0"></span>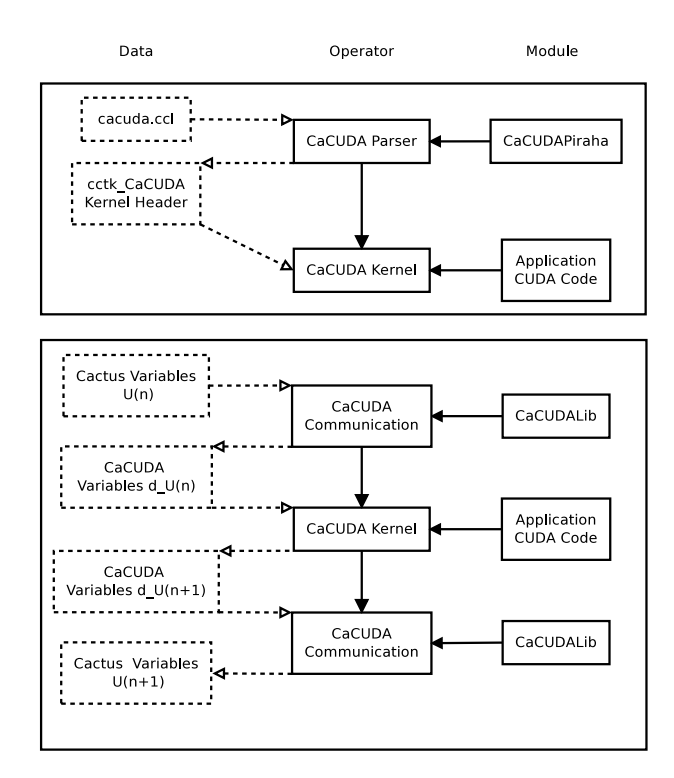

Figure 2. The workflow chart of a CaCUDA-based application. The upper box shows the generation of the CaCUDA kernel headers at the code compilation stage. The lower box shows how the variables are evolved to the next time step.

### 3. CaCUDA Kernel Abstraction

The task of simplifying the generation of CUDA code for a finite differencing code is not a straightforward one. Shared arrays with appropriate stencil sizes have to be carefully managed, and data needed by the stencil has to be streamed in while calculations proceed. It is possible to abstract away much of the difficult work into boiler plate code, but doing so requires some extra machinery. We design and implement a programming abstraction in the Cactus framework to enable automatic generation from a set of highly optimized templates to simplify code construction. The workflow chart of a typical CaCUDA-based application can be found in figure [2.](#page-3-0)

There are three major components in our CaCUDA Kernel abstraction.

- 1. *CaCUDA Kernel Descriptor* is used to declare the variables that will be needed in the GPGPU computation, and identify a few relevant properties.
- 2. *CaCUDA Templates* are a set of templates which are highly optimized for particular types of computational tasks and optimization strategies.
- 3. *CaCUDA Code Generator* is used to parse the descriptors and automatically generate CUDA-based macros. The code generator is based on Piraha[\[17\]](#page-7-16), which implements a type of parsing expression grammar[\[18\]](#page-7-17). Due to the page limit, we do not list the templates and the sample code generated by CaCUDA. More about the CaCUDA project can be found at the CaCUDA project site [\[19\]](#page-7-18).

## Listing 1: A sample kernel definition in Cactus

```
CCTK CUDA KERNEL UPDATE VELOCITY
  TYPE=3DBLOCK
  STENCIL="1,1,1,1,1,1"
  TILE="16,16,16"
{
 CCTK_CUDA_KERNEL_VARIABLE CACHED=YES INTENT=SEPARATEINOUT
  {
   vx, vy, vz
  } "VELOCITY"
 CCTK_CUDA_KERNEL_VARIABLE CACHED=YES INTENT=IN
  {
   p
  } "PRESSURE"
 CCTK_CUDA_KERNEL_PARAMETER
  {
    density
  } "DENSITY"
}
```
The above kernel abstraction can be integrated in a straightforward manner as a thorn (module), *CaCUDA* in Cactus without touching the flesh (core infrastructure). The kernel descriptor in this abstraction is similar in both format and functionality to those Cactus Configuration Language (CCL) files, which are used to declare global data structures, runtime parameters, and the way various C or Fortran subroutines interact through the schedule tree. The abstractions already used by Cactus are: param.ccl, configuration.ccl, schedule.ccl, and interface.ccl. To this set we add an additional declarative file called cacuda.ccl. The Cactus Framework already has a mechanism, implemented through the configuration.ccl file, by which discovery of additional preprocessing code can be enabled prior to the compilation of C/Fortran code.

### <span id="page-4-0"></span>4. CFD Implementation

Computational Fluid Dynamics (CFD) is one of the branches of fluid mechanics which uses numerical methods and algorithms to solve and analyze fluid flows. It is successfully used in various fields of science and engineering such as weather forecasting, aerodynamic optimization of body shapes (e.g. planes, cars, ships), gas reservoir uncertainty analysis. Unfortunately accurate CFD simulations need great computational power. It is very important to adapt existing algorithms to new hybrid architectures and execute them in a massively parallel manner.

# *4.1. Background and Governing Equations*

The CFD numerical method is governed by Navier-Stokes incompressible equations which are derived from Newton's second law (conservation of momentum) and conservation of mass (incompressibility). The Navier-Stokes equations are

<span id="page-5-0"></span>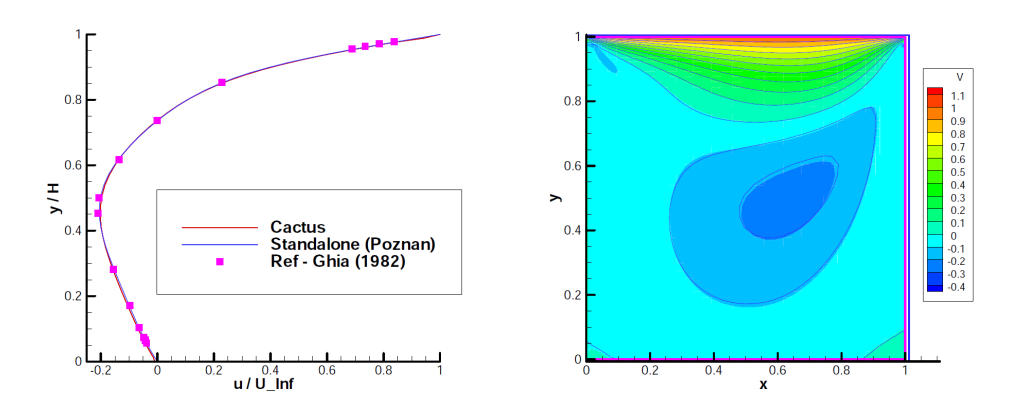

Figure 3. The figure to the left shows the quantitative comparison of midsection centerline velocity with those by Ghia etc. [\[22\]](#page-7-19). The one to the right shows the contours of the X component of the velocity field along Y axis.

$$
\frac{\partial \mathbf{u}}{\partial t} + (\mathbf{u} \cdot \nabla) \mathbf{u} = -\nabla \phi + \nu \nabla^2 \mathbf{u} + \mathbf{f}
$$
 (1)

$$
\nabla \cdot \mathbf{u} = 0 \tag{2}
$$

where **u** is the velocity field,  $\nu$  is the the kinematic viscosity, **f** is the body force,  $\phi$  is the modified pressure (pressure over density). The presented equations need to be further discretized in order to perform proper simulation. In this process we have followed [\[20\]](#page-7-20) and [\[21\]](#page-7-21). The equations are discretized using a finite-difference method. The computational domain is distributed onto a regular rectangular and staggered grid. The computations are performed in the stencil pattern. This implies that calculations are performed in close neighborhood of each grid's cell.

## *4.2. Code Validation and Verification*

A homogeneous distribution of computations for the lid-driven cavity problem with a Reynolds number of 100 was used to benchmark the overall performance of the framework and verify the numerical implementation. We show the quantitative comparison of midsection centerline velocity with those by Ghia etc. [\[22\]](#page-7-19) in figure [3.](#page-5-0)

While these results come from a terascale machine, there is no logical barrier to continued scaling, and we plan to continue scaling studies as resources become available.

### *4.3. Performance and Scalability*

We carried out performance and scaling tests on a 6 node GPU cluster at Cyfronet. Each node had 2 Tesla M2050 GPU's, two Intel Xeon X5670 processors running at 2.93GHz, and an infiniband interconnect. The CFD code was measured for both the standalone code and the CaCUDA framework-based code. The performance results of one node were 43.5 and 58 GFlop/s for the standalone simulation and the simulation implemented within CaCUDA respectively. The scalability results of the 3D CFD code that makes use of the CaCUDA framework as well as the standalone version are shown in figure [4.](#page-6-0)

<span id="page-6-0"></span>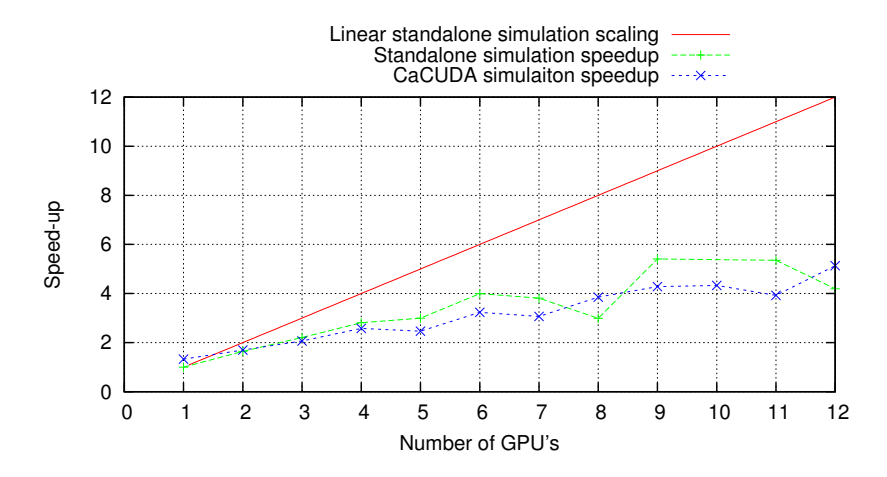

Figure 4. This plot compares the speed-up of the CFD code built with CaCUDA to the standalone, handwritten implementation. Speed-ups are computed relative to the performance of the standalone code on a single node using a single GPU.

## 5. Conclusions

In this paper an implementation of a new generic capability for computing on hybrid CPU/GPU architectures in the Cactus computational framework has been presented. The capability to handle the data exchange between GPU and CPU address space and deploying the computations in the hybrid environment was implemented as a new thorn "CaCUDA". Moreover the application remarkably facilitates the implementation process by generating the templates of all declared kernel functions. Due to the flexibility and extensibility of the Cactus framework no changes to the Cactus flesh were necessary, guaranteeing that existing features and user implemented thorns are not affected by this addition.

As a test case application of these new framework's features an incompressible CFD code has been implemented to test the overall performance and scalability. The results proving its usability have been presented.

Our current effort is focused on minimizing the costs of the data exchange between GPU and CPU and optimizing the boundary exchange. Further integration in this area may improve performance and scalability.

#### Acknowledgments

This work is supported by the Cybertools (http://cybertools .loni.org) project (NSF award 701491), the NG-CHC project (NSF award 1010640) through the Louisiana Board of Regents , and the NSF award PIF-0904015 (CIGR). This work used the computer resources provided by LSU/LONI. This research was supported in part by PL-Grid Infrastructure. This work is also supported by the UCoMS project under award number MNiSW(Polish Ministry of Science and Higher Education) Nr 469 1 N - USA/2009 in close collaboration with U.S. research institutions involved in the U.S. Department of Energy (DOE) funded grant under award number DE-FG02-04ER46136 and the Board

of Regents, State of Louisiana, under contract no. DOE/LEQSF(2004-07). The authors want to thank our colleagues at both CCT and PSNC for great ideas and discussions. The authors want to thank Soon-Heum Ko from the National Supercomputing Centre at Linköping in Sweden for helping validating the CFD code.

## References

- <span id="page-7-0"></span>[1] NVIDIA Corporation 2011 *NVIDIA CUDA C Programming Guide* NVIDIA Corporation
- <span id="page-7-1"></span>[2] Munshi A (ed) 2011 *The OpenCL Specification Version: 1.1* (The Khronos Group) URL [http://www.](http://www.khronos.org/registry/cl/specs/opencl-1.1.pdf) [khronos.org/registry/cl/specs/opencl-1.1.pdf](http://www.khronos.org/registry/cl/specs/opencl-1.1.pdf)
- <span id="page-7-2"></span>[3] Linderman M D, Collins J D, Wang H and Meng T H 2008 *SIGPLAN Not.* 43(3) 287–296 ISSN 0362- 1340
- <span id="page-7-3"></span>[4] Fan Z, Qiu F and Kaufman A E 2008 *Computer Graphics Forum* 27 341–350 ISSN 1467-8659
- <span id="page-7-4"></span>[5] Hou Q, Zhou K and Guo B 2008 *ACM Trans. Graph.* 27(3) 19:1–19:12 ISSN 0730-0301
- <span id="page-7-5"></span>[6] Ueng S Z, Lathara M, Baghsorkhi S and Hwu W m 2008 *Languages and Compilers for Parallel Computing* (*Lecture Notes in Computer Science* vol 5335) ed Amaral J (Springer Berlin / Heidelberg) pp 1–15 10.1007/978-3-540-89740-8\_1 URL [http://dx.doi.org/10.1007/978-3-540-89740-8\\_1](http://dx.doi.org/10.1007/978-3-540-89740-8_1)
- <span id="page-7-6"></span>[7] Baskaran M M, Bondhugula U, Krishnamoorthy S, Ramanujam J, Rountev A and Sadayappan P 2008 *Proceedings of the 22nd annual international conference on Supercomputing* ICS '08 (New York, NY, USA: ACM) pp 225–234 ISBN 978-1-60558-158-3 URL<http://doi.acm.org/10.1145/1375527.1375562>
- <span id="page-7-7"></span>[8] Lee S, Min S J and Eigenmann R 2009 *SIGPLAN Not.* 44(4) 101–110 ISSN 0362-1340
- <span id="page-7-8"></span>[9] Goodale T, Allen G, Lanfermann G, Massó J, Radke T, Seidel E and Shalf J 2003 *High Performance Computing for Computational Science - VECPAR 2002, 5th International Conference, Porto, Portugal, June 26-28, 2002* (Berlin: Springer) pp 197–227
- <span id="page-7-9"></span>[10] Cactus Framework URL<http://www.cactuscode.org>
- <span id="page-7-10"></span>[11] Schnetter E, Hawley S H and Hawke I 2004 *Class. Quantum Grav.* 21 1465–1488 gr-qc/0310042
- <span id="page-7-11"></span>[12] Adaptive Mesh Refinement with Carpet URL<http://www.carpetcode.org/>
- <span id="page-7-12"></span>[13] Berger M J and Oliger J 1984 *J. Comput. Phys.* 53 484–512
- <span id="page-7-13"></span>[14] NVIDIA CUDA (Compute Unified Device Architecture) URL [http://www.nvidia.com/object/cuda\\_](http://www.nvidia.com/object/cuda_home_new.html) [home\\_new.html](http://www.nvidia.com/object/cuda_home_new.html)
- <span id="page-7-14"></span>[15] OpenCL (Open Computing Language) URL<http://www.khronos.org/opencl/>
- <span id="page-7-15"></span>[16] Volkov V and Demmel J W 2008 *Proceedings of the 2008 ACM/IEEE conference on Supercomputing* SC '08 (Piscataway, NJ, USA: IEEE Press) pp 31:1–31:11 ISBN 978-1-4244-2835-9 URL [http://portal.](http://portal.acm.org/citation.cfm?id=1413370.1413402) [acm.org/citation.cfm?id=1413370.1413402](http://portal.acm.org/citation.cfm?id=1413370.1413402)
- <span id="page-7-16"></span>[17] S R Brandt G A 2011 *2010 11th ACM/IEEE International Conference on Grid Computing*
- <span id="page-7-17"></span>[18] Ford B 2004 *Proceedings of the 31st ACM SIGPLAN-SIGACT Symposium on Principles of Programming Languages*
- <span id="page-7-18"></span>[19] CaCUDA MPI + CUDA Programming Framework URL<http://code.google.com/p/cacuda/>
- <span id="page-7-20"></span>[20] Hirt C and Nichols B 1981 *Journal of Computational Physics*
- <span id="page-7-21"></span>[21] Torrey M D, Cloutman L D, Mjolsness R C and CWHir 1985 NASA-VOF2D: A Computer Program Incompressible Flows with Free Surfaces Tech. rep. Los Alamos National Laboratory
- <span id="page-7-19"></span>[22] Ghia U, Ghia K N and Shin C T 1982 *Journal of Computational Physics* 48 387 – 411 ISSN 0021-9991